<span id="page-0-0"></span>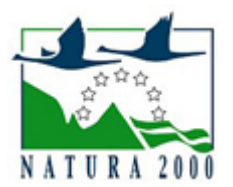

# NATURA 2000 - STANDARDOWY FORMULARZ DANYCH

dla obszarów specjalnej ochrony (OSO), proponowanych obszarów mających znaczenie dla Wspólnoty (pOZW), obszarów mających znaczenie dla Wspólnoty (OZW) oraz specjalnych obszarów ochrony (SOO)

OBSZAR PLH100036

NAZWA OBSZARU Święte Ługi

# ZAWARTOŚĆ

- **[1. IDENTYFIKACJA OBSZARU](#page-0-1)**
- $\bullet$ [2. POŁOŻENIE OBSZARU](#page-0-2)
- $\bullet$ [3. INFORMACJE PRZYRODNICZE](#page-1-0)
- [4. OPIS OBSZARU](#page-3-0)
- **6** [5. STATUS OCHRONY OBSZARU](#page-7-0)
- [6. POWIĄZANIA OBSZARU](#page-7-1)
- [7. MAPA OBSZARU](#page-8-0)

### <span id="page-0-1"></span>1. IDENTYFIKACJA OBSZARU

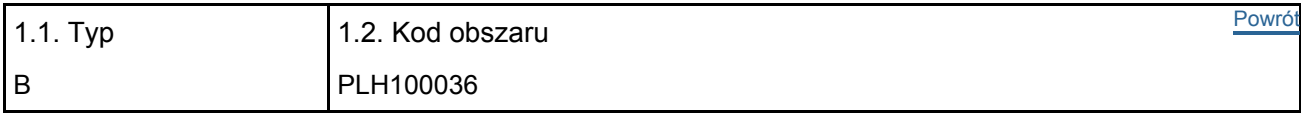

#### 1.3. Nazwa obszaru

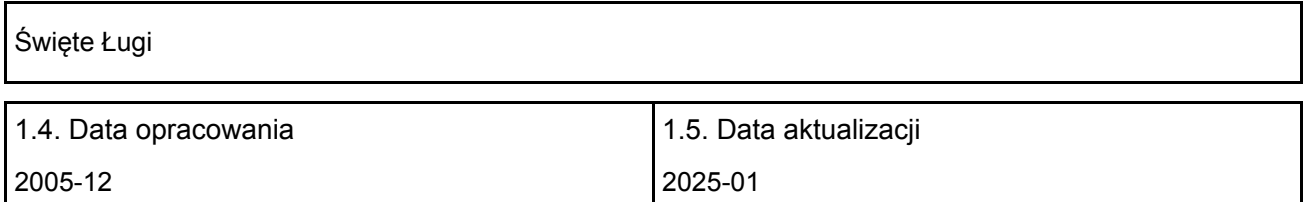

#### 1.6. Instytucja lub osoba przygotowująca wniosek:

<span id="page-0-2"></span>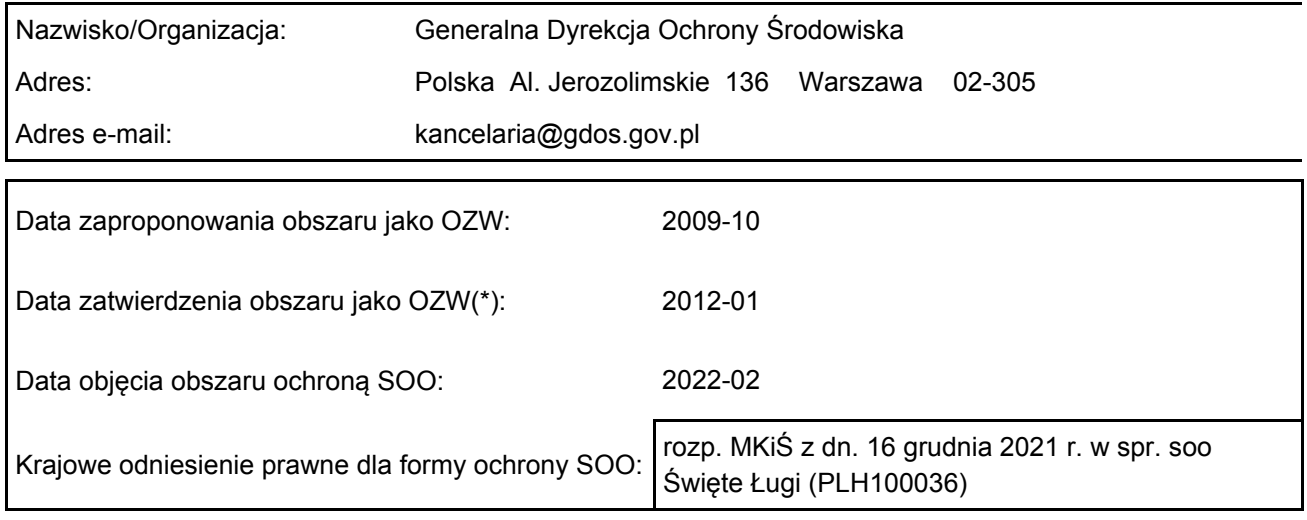

## 2. POŁOŻENIE OBSZARU

#### 2.1. Położenie centralnego punktu [wartości dziesiętne stopni]:

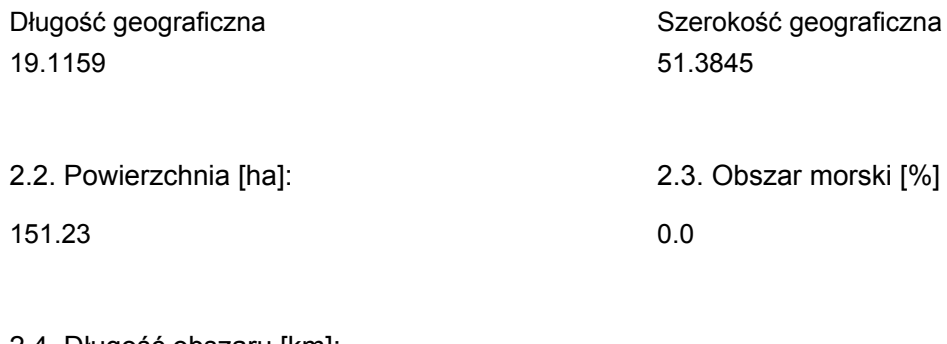

#### 2.4. Długość obszaru [km]:

3.0

2.5. Kod i nazwa regionu administracyjnego

Kod poziomu NUTS 2 Nazwa regionu

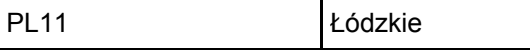

#### 2.6. Region biogeograficzny

Kontynentalny (100.0 %)

### <span id="page-1-0"></span>3. INFORMACJE PRZYRODNICZE

[Powrót](#page-0-0) 3.1. Typy siedlisk przyrodniczych występujących na terenie obszaru i ocena znaczenia obszaru dla tych siedlisk:

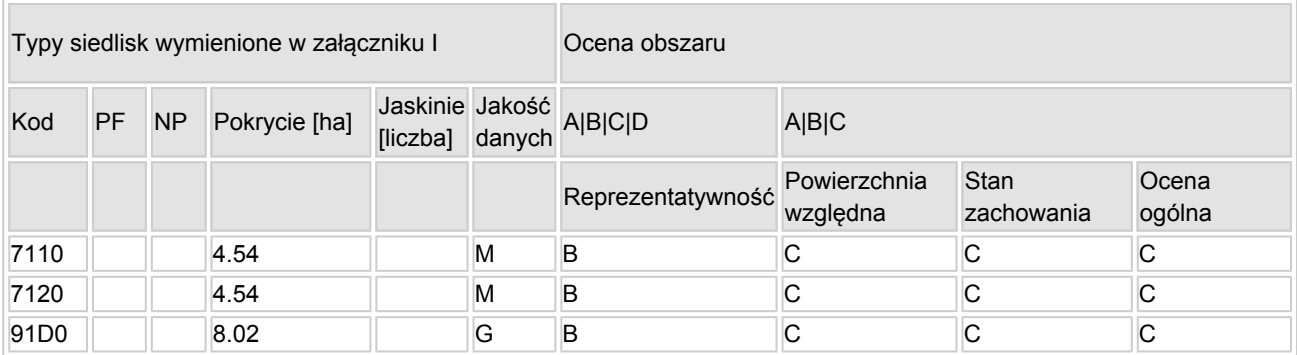

- PF: dla typów siedlisk, do których mogą odnosić się zarówno formy priorytetowe, jak i niepriorytetowe (6210, 7130, 9430) należy wpisać "x" w kolumnie PF celem wskazania formy priorytetowej.
- NP: jeśli dany typ siedliska nie istnieje już na danym terenie, należy wpisać "x" (opcjonalnie).
- Pokrycie: można wpisywać z dokładnością do wartości dziesiętnych.
- Jaskinie: w przypadku siedlisk typu 8310 i 8330 (jaskinie) należy podać liczbę jaskiń, jeśli nie są dostępne szacunkowe dane na temat powierzchni.
- $\bullet$  Jakość danych: G = "wysoka" (np. na podstawie badań); M = "przeciętna" (np. na podstawie częściowych danych i ekstrapolacji);  $P =$  "niska" (np. zgrubne dane szacunkowe).

3.2. Gatunki objęte art. 4 dyrektywy 2009I147IWE i gatunki wymienione w załączniku II do dyrektywy 92I43IEWG oraz ocena znaczenia obszaru dla tych gatunków

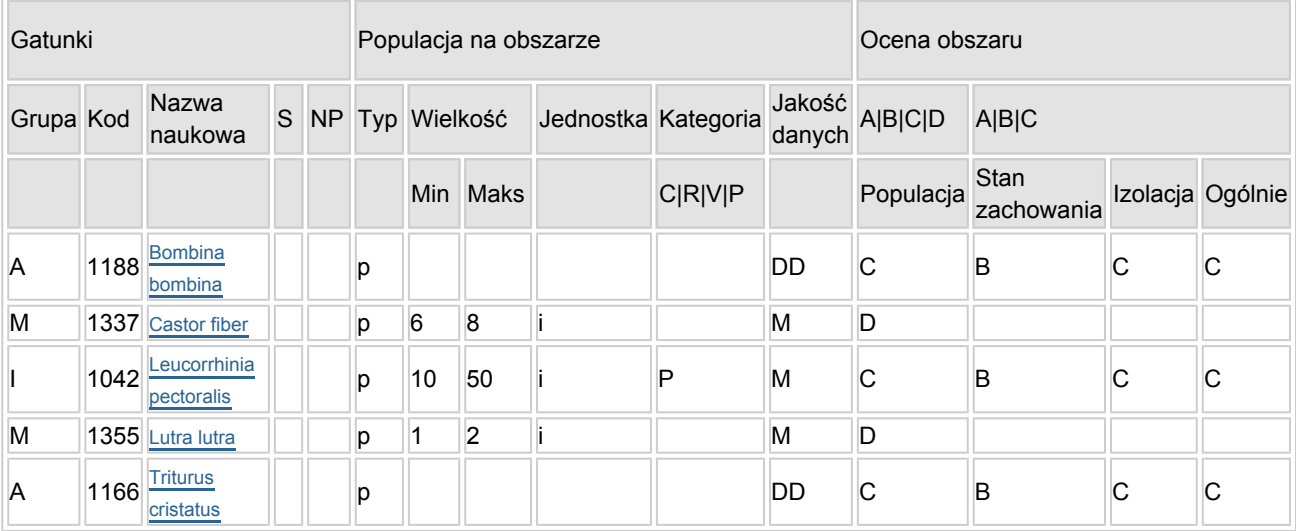

- Grupa:  $A =$  płazy,  $B =$  ptaki,  $F =$  ryby,  $I =$  bezkręgowce,  $M =$  ssaki,  $P =$  rośliny,  $R =$  gady.
- S: jeśli dane o gatunku są szczególnie chronione i nie mogą być udostępnione publicznie, należy wpisać "tak".
- NP: jeśli dany gatunek nie występuje już na danym terenie, należy wpisać "x" (opcionalnie).
- Typ: p = osiadłe, r = wydające potomstwo, c = przelotne, w = zimujące (w przypadku roślin i gatunków niemigrujących należy użyć terminu "osiadłe").
- $\bullet$  Jednostka: i = osobniki pojedyncze, p = pary lub inne jednostki według standardowego wykazu jednostek i kodów zgodnego ze sprawozdawczością na podstawie art. 12 i 17 (zob. [portal referencyjny](http://bd.eionet.europa.eu/activities/Natura_2000/reference_portal)).
- Kategorie liczebności (kategoria): C = powszechne, R = rzadkie, V = bardzo rzadkie, P = obecne wypełnić, jeżeli brak jest danych (DD), lub jako uzupełnienie informacji o wielkości populacji.
- $\bullet$  Jakość danych: G = "wysoka" (np. na podstawie badań); M = "przeciętna" (np. na podstawie częściowych danych i ekstrapolacji);  $P =$  "niska" (np. zgrubne dane szacunkowe); DD = brak danych (kategorię tę należy stosować wyłącznie, jeśli nie da się dokonać nawet zgrubnej oceny wielkości populacji - w takiej sytuacji można pozostawić puste pole dotyczące wielkości populacji, jednak pole "Kategorie liczebności" musi być wypełnione).

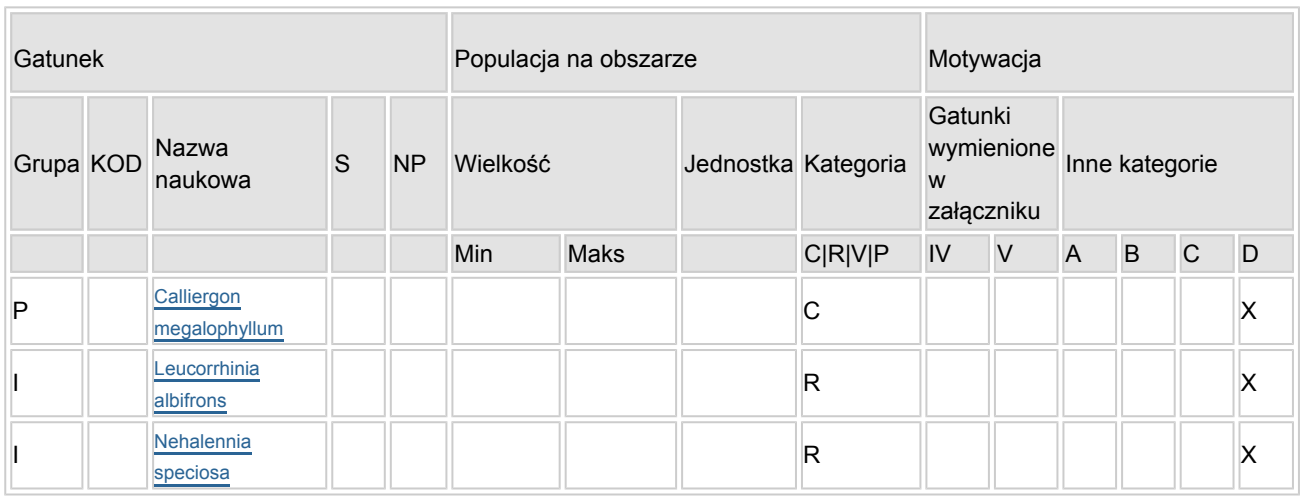

#### 3.3. Inne ważne gatunki fauny i flory (opcjonalnie)

- Grupa:  $A =$  płazy,  $B =$  ptaki,  $F = r$ yby,  $Fu =$  grzyby,  $I =$  bezkręgowce,  $L =$  porosty,  $M =$  ssaki,  $P =$ rośliny,  $R =$  gady.
- KOD: w odniesieniu do ptaków z gatunków wymienionych w załączniku IV i V należy zastosować nazwę naukową oraz kod podany na portalu referencyjnym.
- S: jeśli dane o gatunku mają charakter poufny i nie mogą być udostępnione publicznie, należy wpisać "tak".
- NP: jeśli dany gatunek nie występuje już na danym terenie, należy wpisać "x" (opcjonalnie).
- $\bullet$  Jednostka: i = osobniki pojedyncze, p = pary lub inne jednostki Według standardowego Wykazu jednostek i kodów zgodnego ze sprawozdawczością na podstawie art. 12 i 17 (zob. [portal referencyjny](http://bd.eionet.europa.eu/activities/Natura_2000/reference_portal)).
- $\bullet$  Kategoria: kategorie liczebności (kategoria): C = powszechne, R = rzadkie, V = bardzo rzadkie, P = występuje.
- Kategorie motywacji: IV, V: gatunki z załączników do dyrektywy siedliskowej, A: dane z Krajowej Czerwonej Listy; B: gatunki endemiczne; C: konwencje międzynarodowe; D: inne powody

# <span id="page-3-0"></span>4. OPIS OBSZARU

#### 4.1. Ogólna charakterystyka obszaru

[Powrót](#page-0-0)

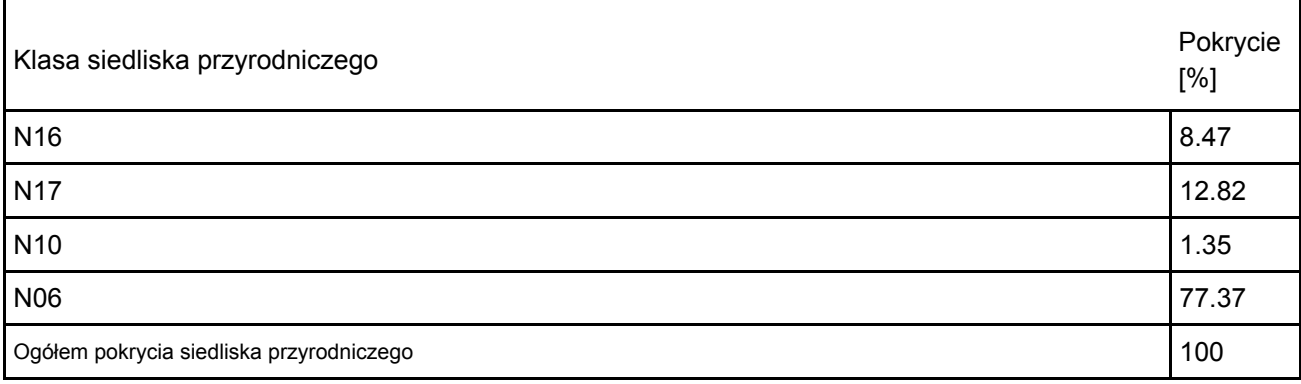

#### Dodatkowa charakterystyka obszaru:

Obszar położony w dolinie rzeki Pilsi, obejmujący kompleks torfowisk w pobliżu miejscowości Lubiec w powiecie bełchatowskim, w gminie Szczerców. Obszar zlokalizowany jest w obrębie mezoregionu 318.23 Kotlina Szczercowska [2], odznaczającego się krajobrazem równinnym z licznymi dolinami rzecznymi. Obszar Święte Ługi PLH100036 stanowi cenną pozostałość, niegdyś bardzo rozległych, powierzchni torfowisk Kotliny Szczercowskiej. Otoczenie obszaru Natura 2000 stanowią głównie bory oraz w bezpośrednim sąsiedztwie lasy bagienne. Obszar obejmuje dwa zbiorniki powstałe wskutek eksploatacji torfu metodami przemysłowymi. Powierzchnia lustra wody zajmuje ok. 35%-45% obszaru. Od strony północnej i zachodniej zbiorniki otoczone są głównie borami sosnowymi, od strony południowej także lasami o charakterze olsów. Zbiornik południowy od strony zachodniej i wschodniej otoczony jest wąskim pasem borów bagiennych przechodzących w torfowiska.

Zbiornik północny posiada powierzchnię ok. 57 ha. W części południowej zbiornika występuje mozaika szuwarów. W części północnej dno jest piaszczyste, torf wyeksploatowany. Zbiornik południowy posiada powierzchnię ok. 35 ha i w porównaniu ze zbiorkiem północnym ma utrudniony dostęp do brzegów. Wokół tego zbiornika rozwinęła się strefa szuwarów i zbiorowisk torfowiskowych. Zbiornik południowy jest bardzo płytki, z podłożem torfowym, lustro wody pokryte jest grzybieniami białymi Nymphaea alba i grążelami żółtymi Nuphar lutea. W rejonie tego zbiornika występują siedliska przyrodnicze: bory i lasy bagienne oraz torfowiska przejściowe i trzęsawiska. Obecnie tylko niewielkie powierzchnie zajmują płaty torfowisk. Rozległa powierzchnia otwartego lustra wody oraz bogata roślinność przybrzeżna jest cenną ostoją zwierząt. Jest to miejsce gniazdowania żurawi Grus grus i noclegowisko w okresie jesiennym, częste miejsce żerowania bielika Haliaeetus albicilla oraz miejsce kolonii mewy śmieszki Chroicocephalus ridibundus. Stanowisko występowania kilku gatunków chronionych ważek, w tym zalotki większej Leucorrhinia pectoralis będącej przedmiotem ochrony obszaru oraz innych rzadkich gatunków: iglicy małej Nehalennia speciosa i zalotki białoczelnej Leucorrhinia albifrons. Obszar odznacza się dużym bogactwem gatunkowym flory (duża liczba chronionych gatunków roślin).

Siedliska przyrodnicze oraz siedliska gatunków będących przedmiotami ochrony tego obszaru są zależne od wód. Głównymi zagrożeniami w obszarze Natura 2000 są oddziaływania wynikające ze zmian warunków hydrologicznych – obniżanie poziomu wody w obszarze Natura 2000. Występują duże wahania poziomu wody skutkujące okresowym odsłanianiem torfu na suchym dnie zbiorników. Obecne zmiany mogą być spowodowane trwałym trendem zmian dystrybucji opadów w ciągu roku – zwiększającą się ilością lat z niewielką sumą opadów w okresie wiosennym.

#### 4.2. Jakość i znaczenie

W obszarze Natura 2000 Święte Ługi PLH100036 występują dwa siedliska przyrodnicze ujęte w Załączniku I Dyrektywy Siedliskowej: 7140 Torfowiska przejściowe i trzęsawiska (przeważnie z roślinnością z

Scheuzerio-Caricetea) oraz \*91D0 Bory i lasy bagienne i brzozowo-sosnowe bagienne lasy borealne, a także gatunki ujęte w Załączniku II Dyrektywy Siedliskowej: 1042 zalotka większa, 1166 traszka grzebieniasta i 1188 kumak nizinny.

W obszarze występują ponadto gatunki ujęte w Załączniku II Dyrektywy Siedliskowej: 1337 bóbr Castor fiber i 1355 wydra Lutra lutra (D – populacje nieistotne). Wniosek o usunięcie siedlisk 7110 Torfowiska wysokie z roślinnością torfotwórczą (żywe), 7120 Torfowiska wysokie zdegradowane, lecz zdolne do naturalnej i stymulowanej regeneracji, a także gatunków: 1166 traszka grzebieniasta Triturus cristatus (Triturus cristatus cristatus), 1188 kumak nizinny Bombina bombina z listy przedmiotów ochrony oczekuje na akceptację.

7140 Torfowiska przejściowe i trzęsawiska (przeważnie z roślinnością z Scheuzerio-Caricetea) Siedlisko 7140 obejmuje torfowiska przejściowe, zasilane wodami oligo- lub mezotroficznymi pochodzącymi częściowo z opadów oraz ze spływów powierzchniowych, wód podziemnych lub przepływowych o spowolnionym przepływie. Płaty torfowisk przejściowych w obrębie granic obszaru Natura 2000 rozmieszczone są nieregularnie. Zdecydowanie największe powierzchnie zajmują one na powierzchni zbiornika południowego. W otoczeniu zbiornika południowego powierzchnie torfowisk najlepiej rozwinięte są w północno-wschodniej i wschodniej części zbiornika, gdzie reprezentowane są przez typowy mszar i pło stopniowo zarastające wody zbiornika. Część torfowisk ulega także sukcesji w kierunku inicjalnych stadiów boru bagiennego. Duże płaty torfowisk reprezentowane przez zbiorowiska z udziałem turzycy nitkowatej, przygiełki białej oraz zbiorowiska z siedmiopalecznikem błotnym Comarum palustre znajdują się w północnej części zbiornika tworząc wyraźny "jęzor" wciskający się w kierunku południowo-wschodnim w powierzchnię lustra wody, otoczony płatami zbiorowisk szuwarowych i miejscami zdominowany przez zadrzewienia olszy czarnej Alnus glutinosa. Powierzchnia siedliska w obszarze Natura 2000 wynosi 4,36 ha.

Reprezentatywność B - dobra. Ocenę wyznaczono uwzględniając fakt, że płaty są dobrze wykształcone, płaty siedliska w Polsce centralnej mają niewielką powierzchnię.

Pow. względna - C. Powierzchnia siedliska w obszarze znajduje się w przedziale poniżej - 2% powierzchni siedliska w kraju.

Ocena stanu zachowania C - średni. Płaty siedliska w obszarze Natura 2000 to płaty o niewielkiej powierzchni, znajdujące się w mozaice siedlisk.

Ocena ogólna C - znacząca. Stan siedliska w obszarze Natura 2000 należy uznać za dobry, jednak płaty mają niewielkie powierzchnie.

Jakość danych G - dane o wysokiej jakości w oparciu o inwentaryzację terenową. Obszar Natura 2000 położony w całości na gruntach Lasów Państwowych, siedliska leśne sklasyfikowane. Z obszaru pochodzą nieliczne publikacje naukowe.

91D0 Bory i lasy bagienne (Vaccinio uliginosi Betuletum pubescentis, Vaccinio uliginosi Pinetum, Pino mugo-Sphagnetum, Sphagno girgensohnii-Piceetum) i brzozowo-sosnowe bagienne lasy borealne Siedlisko \*91D0 obejmuje lasy szpilkowe i liściaste na wilgotnym i mokrym podłożu torfowym, z trwale wysoko położonym lustrem wody. Woda jest zawsze uboga w związki odżywcze. W granicach obszaru Natura 2000 Święte Ługi PLH100036 odnotowano płaty sosnowego boru bagiennego, który w klasyfikacji fitosocjologicznej reprezentuje zespół Vaccinio uliginosi-Pinetum. Struktura przestrzenna i gatunkowa płatów boru bagiennego jest bardzo charakterystyczna. W warstwie drzew dominuje sosna zwyczajna Pinus sylvestris, miejscami z udziałem brzozy omszonej Betula pubescens, rzadziej brodawkowatej Betula pendula. Cechą typową boru bagiennego jest dobrze wykształcona warstwa podszytu, w której dominują bagno zwyczajne Ledum palustre i borówka bagienna Vaccinum uliginosum. Typowa jest obecność także innych roślin torfowiskowych szczególnie krzewinek takich, jak: modrzewnica zwyczajna Andromeda polifolia, żurawina błotna Qxycocus palustris, czy wrzos Calluna vulgaris. Bory i lasy bagienne są najczęściej elementem dynamicznej mozaiki ekosystemów torfowiskowych, gdzie stanowią kolejne etapy sukcesji ekologicznej na torfowiskach. W granicach obszaru Natura 2000 płaty boru bagiennego rozmieszczone są głównie wąskim pasem wzdłuż północno-wschodnich i wschodnich brzegów południowego zbiornika. Płaty boru bagiennego zajmują też część północno-zachodnią otoczenia zbiornika i częściowo porastają północną część grobli, po której przebiega zachodnia granica obszaru. Płaty te mają stosunkowo niewielką powierzchnię i obejmują strefę o szerokości do 15-20 m od granic zbiornika. Dalej przechodzą one w płaty borów wilgotnych i świeżych. Struktura gatunkowa płatów jest typowa dla siedliska z udziałem większości gatunków charakterystycznych. Na uwagę zasługuje typowe dla siedliska masowe występowanie bagna zwyczajnego Ledum palustre, choć w przypadku płatów odnotowanych w obszarze gatunkiem miejscami dominującym jest borówka czernica Vaccinum myrtillus. Powierzchnia siedliska w obszarze Natura 2000 Święte Ługi PLH100036 wynosi 8,02 ha.

Reprezentatywność B - dobra. Ocenę wyznaczono uwzględniając fakt, że płaty są dobrze wykształcone, siedlisko w Polsce centralnej ma niewielką powierzchnię.

Pow. względna - C. Powierzchnia siedliska w obszarze Natura 2000 znajduje się w przedziale poniżej - 2% powierzchni siedliska w kraju.

Ocena stanu zachowania C - średni. Płaty siedliska w obszarze Natura 2000 to płaty o niewielkiej powierzchni, znajdujące się mozaice siedlisk.

Ocena ogólna C - znacząca. Stan siedliska w obszarze Natura 2000 należy uznać za dobry, jednak płaty mają niewielką powierzchnię, z małym udziałem drzew biocenotycznych.

Jakość danych G - dane o wysokiej jakości uzyskane w oparciu o inwentaryzację terenową. Obszar Natura 2000 położony w całości na gruntach Lasów Państwowych, siedliska leśne sklasyfikowane. Z obszaru pochodzą nieliczne publikacje naukowe.

1042 Zalotka większa Leucorrhinia pectoralis

Zalotka większa związana jest z torfiankami na torfowiskach niskich, wodami stojącymi, płytkimi zbiornikami z dużym udziałem roślin pływających i zanurzonych, zwłaszcza ramienicami, osoką aloesowatą, żabiściekiem pływającym oraz turzycami. Gatunek stwierdzony był na południowym zbiorniku, głównie nad mniejszymi zbiornikami na obrzeżach głównego zbiornika.

Populacja - C znacząca, liczebność populacji w obszarze Natura 2000, oszacowana na 20 – 50 osobników, mieści się w przedziale 2% ≥ p > 0%. Uznano, że jest znacząca jako przedmiot ochrony. W centralnej Polsce występuje niewiele obszarów z optymalnymi warunkami siedliskowymi: płytkimi zbiornikami z otwartym lustrem wody, bogatym pasem szuwarów oraz roślinnością zanurzoną i pływającą.

Stan zachowania - B dobry. Gatunek stwierdzany w obszarze Natura 2000, stan siedliska gatunku dobry, zbiornik z bogatą strefą szuwarową i rozwiniętą linią brzegową. Bardzo mała penetracja ludzi, brak ścieżek z dostępem do zbiornika.

Izolacja - C populacja nieizolowane w obrębie rozległego obszaru występowania. Siedliska odpowiednie dla gatunku w centralnej Polsce występują w dużym rozproszeniu.

Ocena ogólna - C znacząca. Na podstawie badań terenowych, oceny siedlisk oraz wcześniejszych danych o występowaniu gatunku w obszarze uznano, że zbiorniki Święte Ługi mają znaczenie ponadregionalne dla populacji zalotki większej.

Jakość danych – G, dane o wysokiej jakości oparte o inwentaryzację przyrodniczą.

1166 Traszka grzebieniasta Triturus cristatus (Triturus cristatus cristatus)

Przeprowadzone w 2021 i 2024 r. badania nie potwierdziły występowania gatunku w obszarze. Zbiorniki w obszarze nie stanowią optymalnego siedliska dla tego gatunku. Presja ryb utrudnia utrzymanie się populacji traszki grzebieniastej. W związku z przeprowadzonymi badaniami należy przyjąć, że obecnie gatunek ten nie występuje w obszarze Natura 2000.

#### 1188 Kumak nizinny Bombina bombina

Przeprowadzone w 2021 i 2024 r. badania nie potwierdziły występowania gatunku w obszarze. Kumak nizinny jest gatunkiem stosunkowo łatwo wykrywalnym ze względu na charakterystyczne odgłosy w okresie godowym. W czasie wielokrotnych kontroli podczas badań w 2021 r. w okresie aktywności głosowej nie stwierdzono kumaka nizinnego w obszarze Natura 2000 Święte Ługi PLH100036. Nie stwierdzono także obecności form larwalnych. Oceniono, że w obszarze Natura 2000 brak jest optymalnych siedlisk gatunku, zbiorniki są zarybione, przeważa podłoże muliste, torfowe. Podczas późniejszych kontroli w 2024 r. nie odnotowano odzywających się samców. W związku z powyższym należy przyjąć, że obecnie gatunek ten nie występuje w obszarze Natura 2000.

#### 1337 Bóbr Castor fiber

Obszar zasiedla co najmniej jedna rodzina tego gatunku. Szacuje się, że liczebność dla gatunku wynosi 6-8 osobników. W obszarze obecne są żeremia, tamy, zgryzy i inne ślady obecności bobra. Ocena populacji D – gatunek występuje jednak nie jest przedmiotem ochrony.

#### 1355 Wydra Lutra lutra

W granicach obszaru występują co najmniej 1-2 osobniki tego gatunku. Ocena populacji D – gatunek występuje jednak nie jest przedmiotem ochrony.

Iglica mała Nehalennia speciosa

Gatunek podlegający ochronie ścisłej, znajdujący się w "Polskiej czerwonej księdze zwierząt" z kategorią zagrożenia EN, zagrożony. Gatunek bardzo rzadki, występujący głównie w zbiorowiskach turzycowych na obrzeżach zbiorników dystroficznych i torfowiskach. Jako stanowisko gatunku należy uznać cały zbiornik południowy w obszarze Natura 2000 Święte Ługi PLH100036 z siedliskami torfowiskowymi. Posiadane dane nie pozwalają jednak na dokonanie szacunkowej oceny wielkości populacji, kategorię liczebności określono iako R – rzadki.

Zalotka białoczelna Leucorrhinia albifrons

Gatunek podlegający ochronie ścisłej. Gatunek zasiedlający śródleśne jeziora i inne zbiorniki, związany również z torfowiskami. Stwierdzono obecność zalotki białoczelnej na południowym zbiorniku. Posiadane dane nie pozwalają jednak na dokonanie szacunkowej oceny wielkości populacji, kategorię liczebności określono jako R – rzadki.

Mokradłosz wielkolistny Calliergon megalophyllum

Gatunek podlegający ochronie ścisłej. Jest to najcenniejszy element flory tego obszaru. Mokradłosz wielkolistny jest gatunkiem bardzo rzadkim w skali kraju, natomiast w granicach obszaru występuje masowo. Posiadane dane nie pozwalają jednak na dokonanie szacunkowej oceny wielkości populacji, kategorię liczebności określono jako C – powszechne.

\*Siedliska 7110 i 7120 oczekują na akceptację Komisji Europejskiej co do ich wykreślenia z katalogu brzedmiotów ochrony obszaru.

Siedlisko 7140 oczekuje na wpis do katalogu przedmiotów ochrony.

#### 4.3. Zagrożenia, presje i działania mające wpływ na obszar

Najważniejsze oddziaływania i działalność mające duży wpływ na obszar

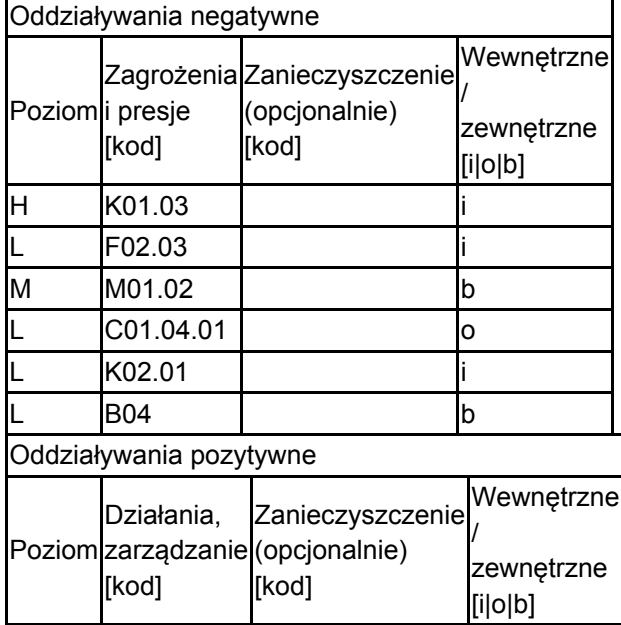

Poziom: H = wysoki, M = sredni, L = niski.

Zanieczyszczenie: N = stosowanie azotu, P = stosowanie fosforu/fosforanów, A = stosowanie kwasów/zakwaszanie, T = toksyczne chemikalia nieorganiczne,

O = toksyczne chemikalia organiczne, X = zanieczyszczenia mieszane.

 $i =$  wewnetrzne,  $o =$  zewnetrzne,  $b =$  iednoczesne.

4.4. Własność (opcjonalnie)

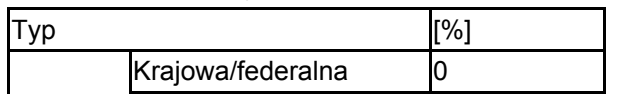

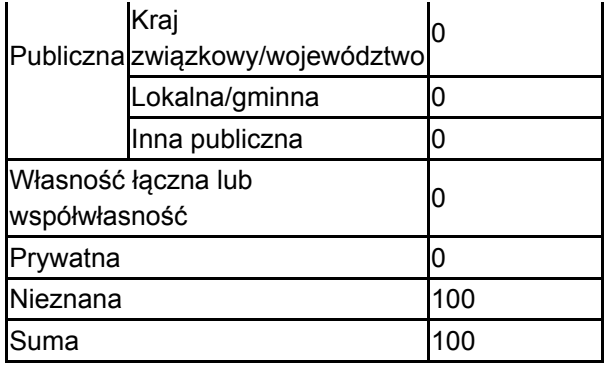

#### 4.5. Dokumentacja (opcjonalnie)

1. Lesner B., Lesner E., Sieradzki J., Pisarek W., Grabowski J., Sobczyk R., Brylak Ł. 2021 Dokumentacja Planu Zadań Ochronnych obszaru Natura 2000 Święte Ługi PLH100036 w województwie łódzkim. 2. Richling A., Solon J., Macias A., Balon J., Borzyszkowski J., Kistowski M. (red.) 2021 Regionalna geografia fizyczna Polski, Bogucki Wyd. Nauk., Poznań. 3. Grabowski J. 2024 Sprawozdanie z wykorzystania zezwolenia - WPN.6401.117.2024.WBO. Wyniki inwentaryzacji kumaka nizinnego Bombina bombina i traszki grzebieniastej Triturus cristatus w obszarze Natura 2000 Święte Ługi.

# <span id="page-7-0"></span>5. STATUS OCHRONY OBSZARU (OPCJONALNIE)

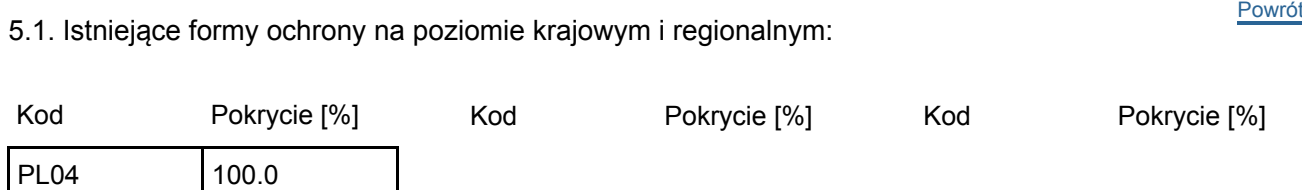

5.2. Powiązanie opisanego obszaru z innymi formami ochrony:

na poziomie krajowym lub regionalnym:

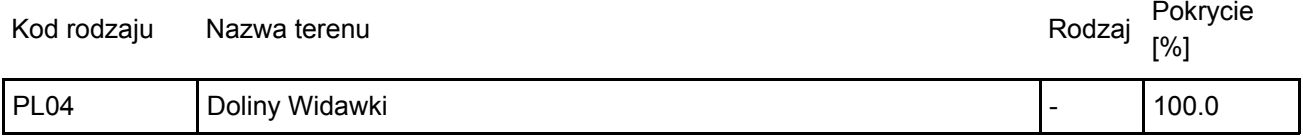

### <span id="page-7-1"></span>6. ZARZĄDZANIE OBSZAREM

6.1. Organ lub organy odpowiedzialne za zarządzanie obszarem:

[Powrót](#page-0-0)

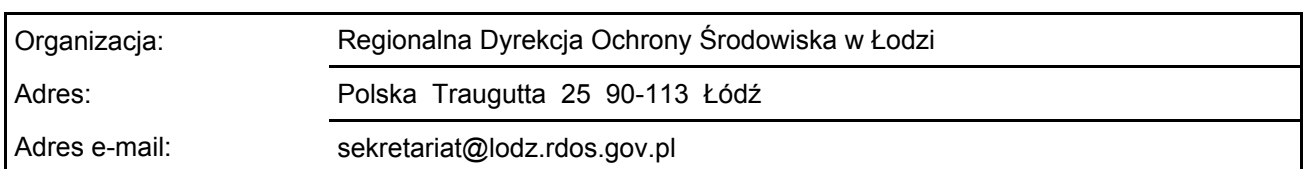

#### 6.2. Plan(-y) zarządzania:

Aktualny plan zarządzania istnieje:

Tak Nazwa: Zarządzenie Regionalnego Dyrektora Ochrony Środowiska w Łodzi z dnia 24 października 2023 r. w sprawie ustanowienia planu zadań ochronnych dla obszaru Natura

X

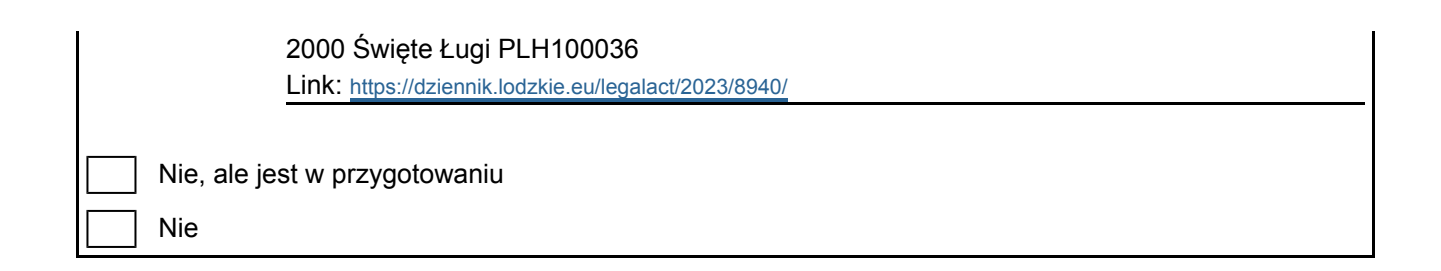

[Powrót](#page-0-0)

## <span id="page-8-0"></span>7. MAPA OBSZARU

Nr ID INSPIRE: | PL.ZIPOP.1393.N2K.PLH100036

Mapa załączona jako plik PDF w formacie elektronicznym (opcjonalnie)

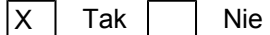

Odniesienie lub odniesienia do oryginalnej mapy wykorzystanej przy digitalizacji granic elektronicznych (opcjonalnie)